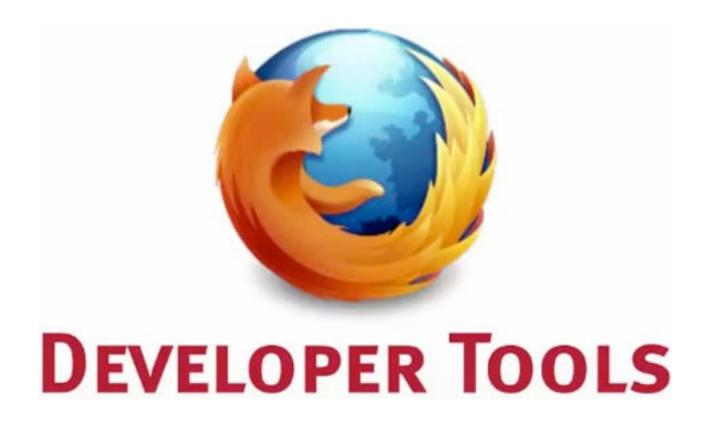

@victorporof

Programmer at Mozilla

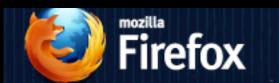

DESKTOP

MOBILE

ADD-ONS

SUPPORT

ABOUT

mozilla

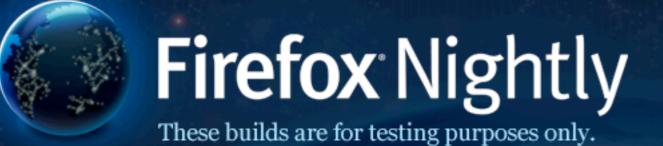

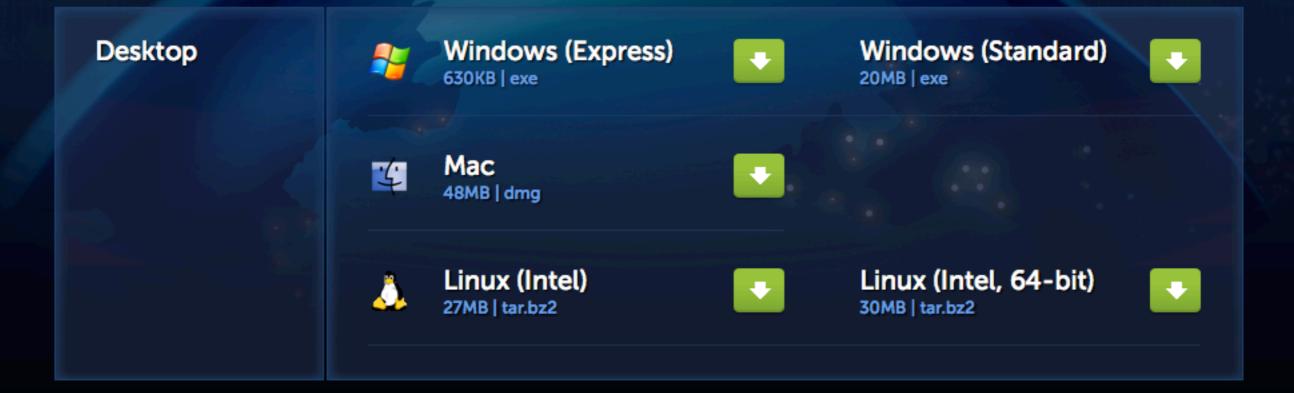

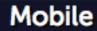

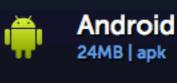

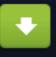

Android (ARMv6) 21MB | apk

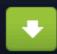

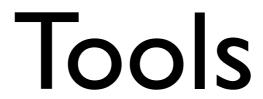

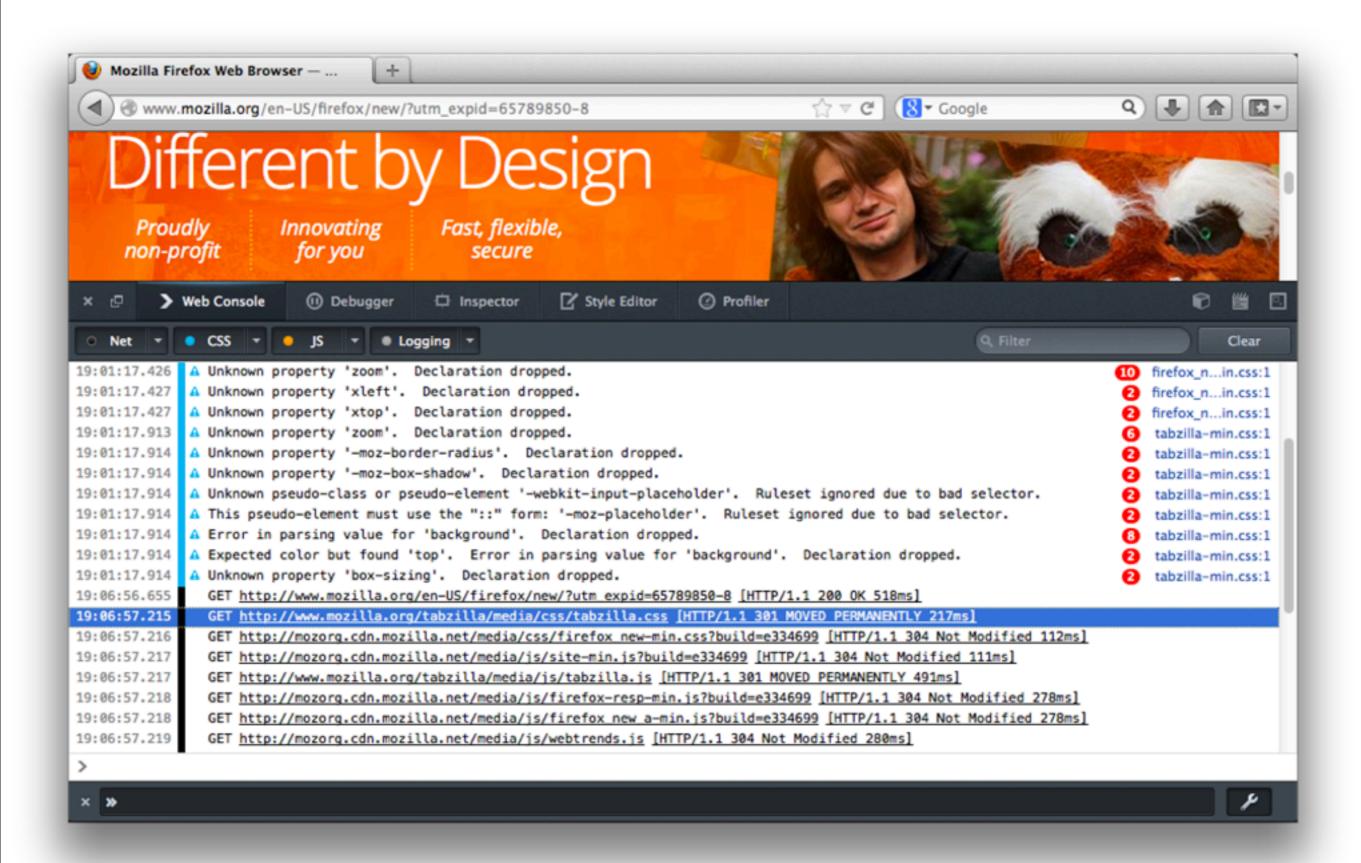

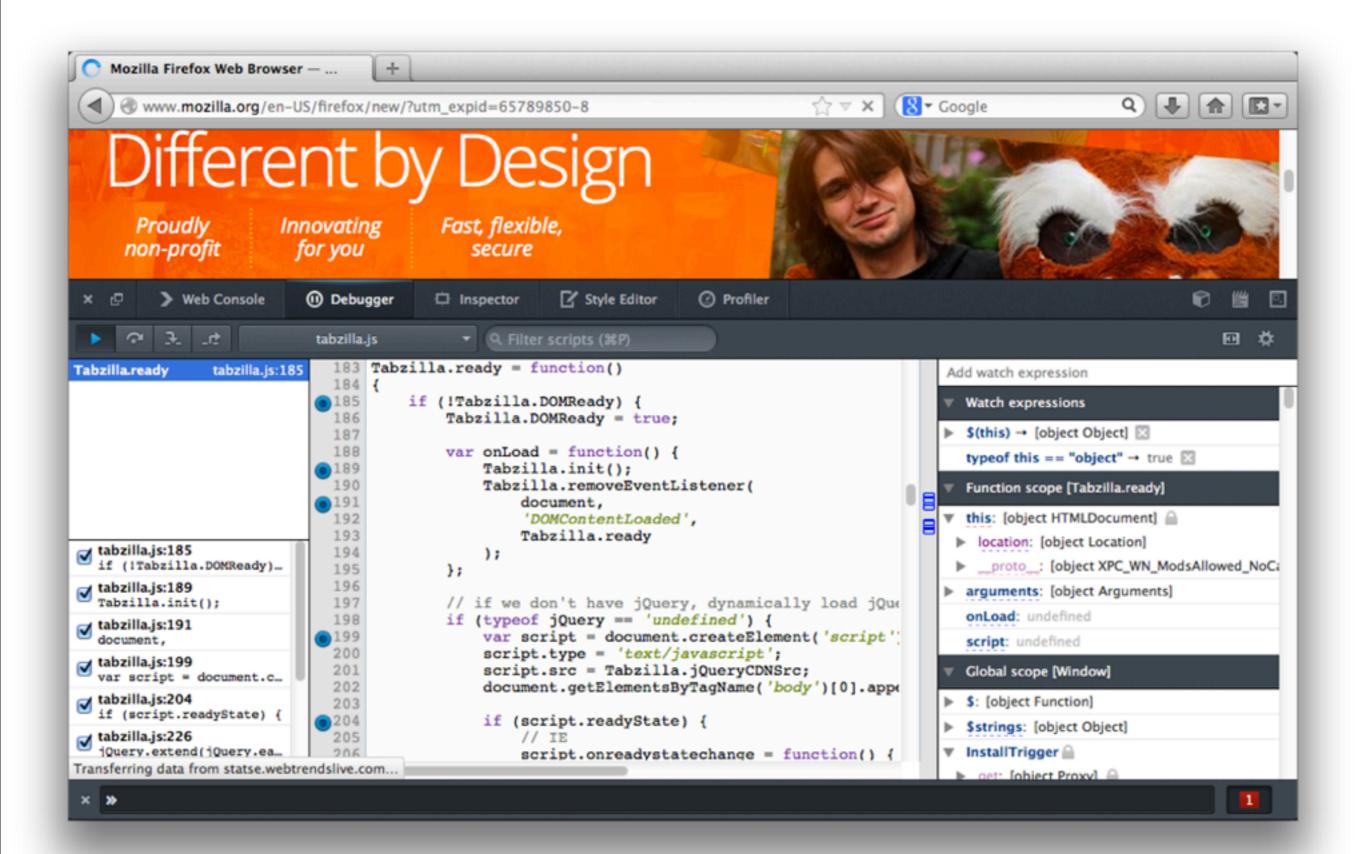

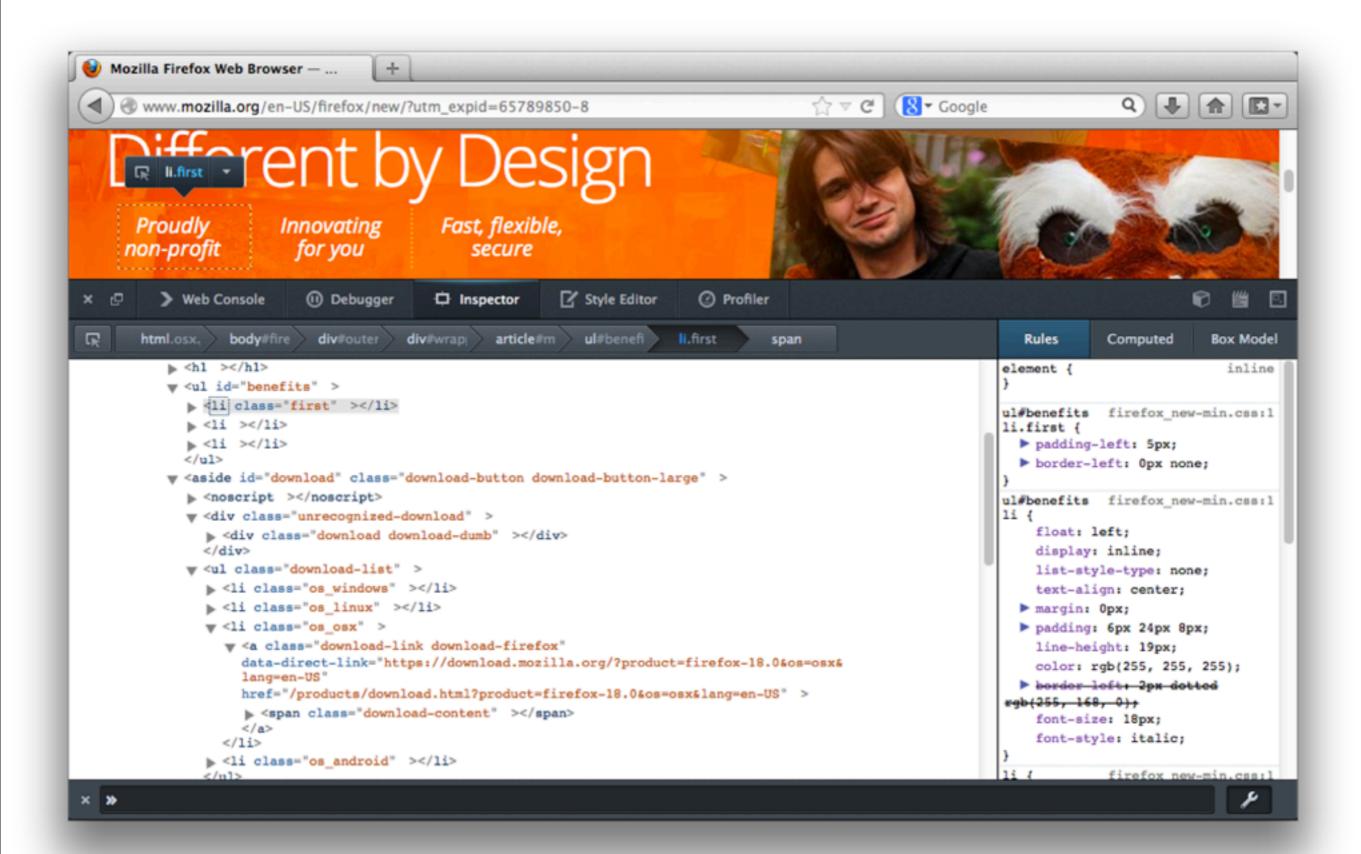

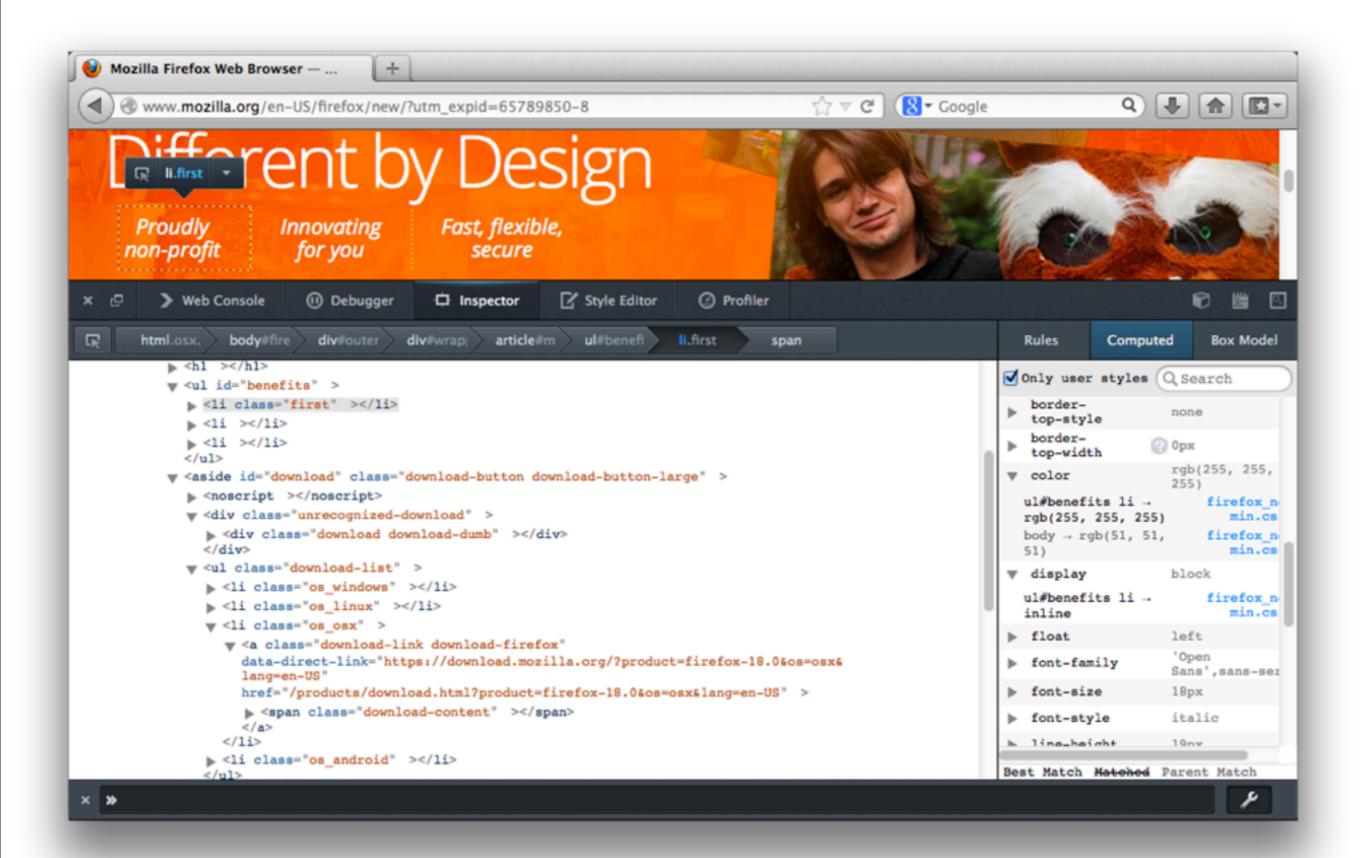

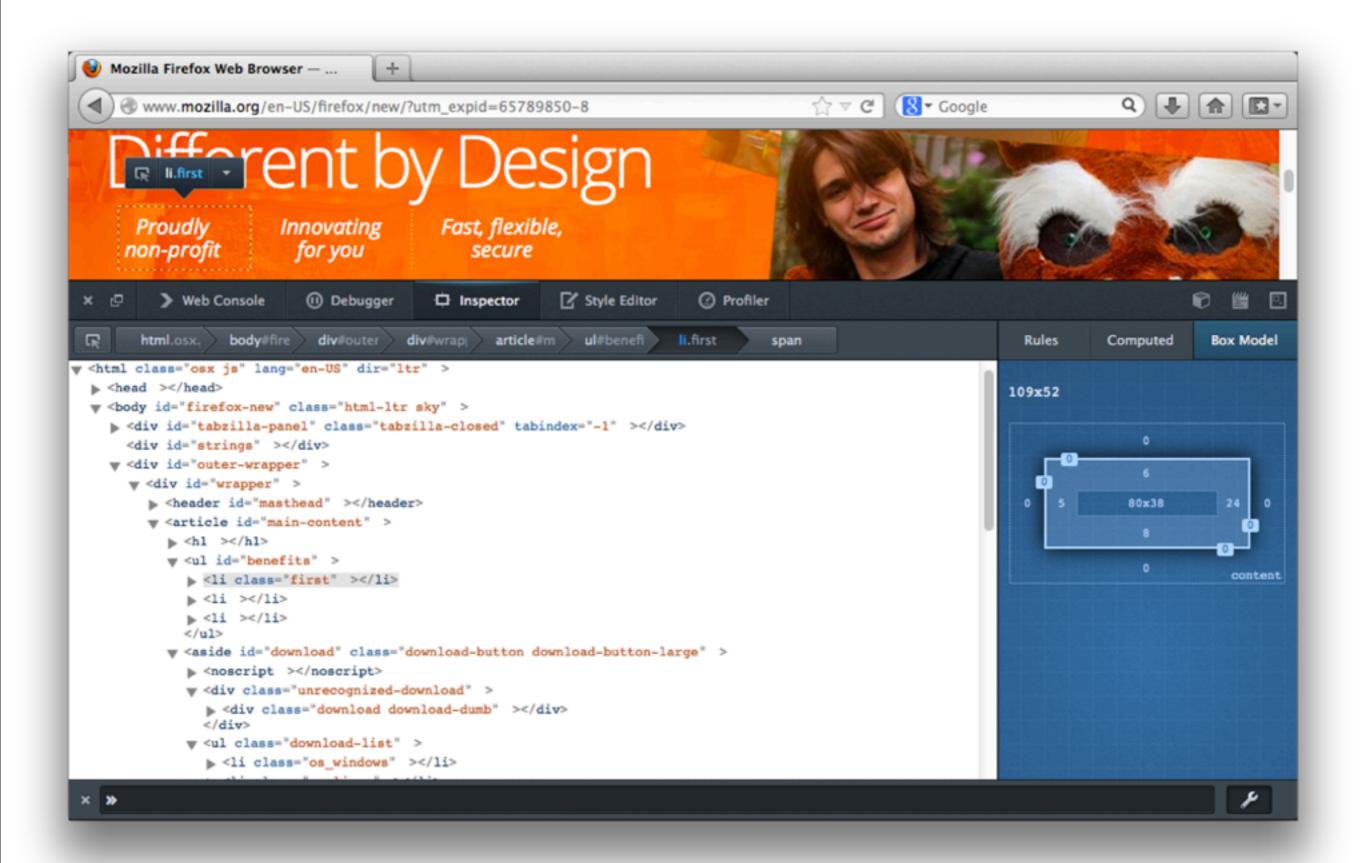

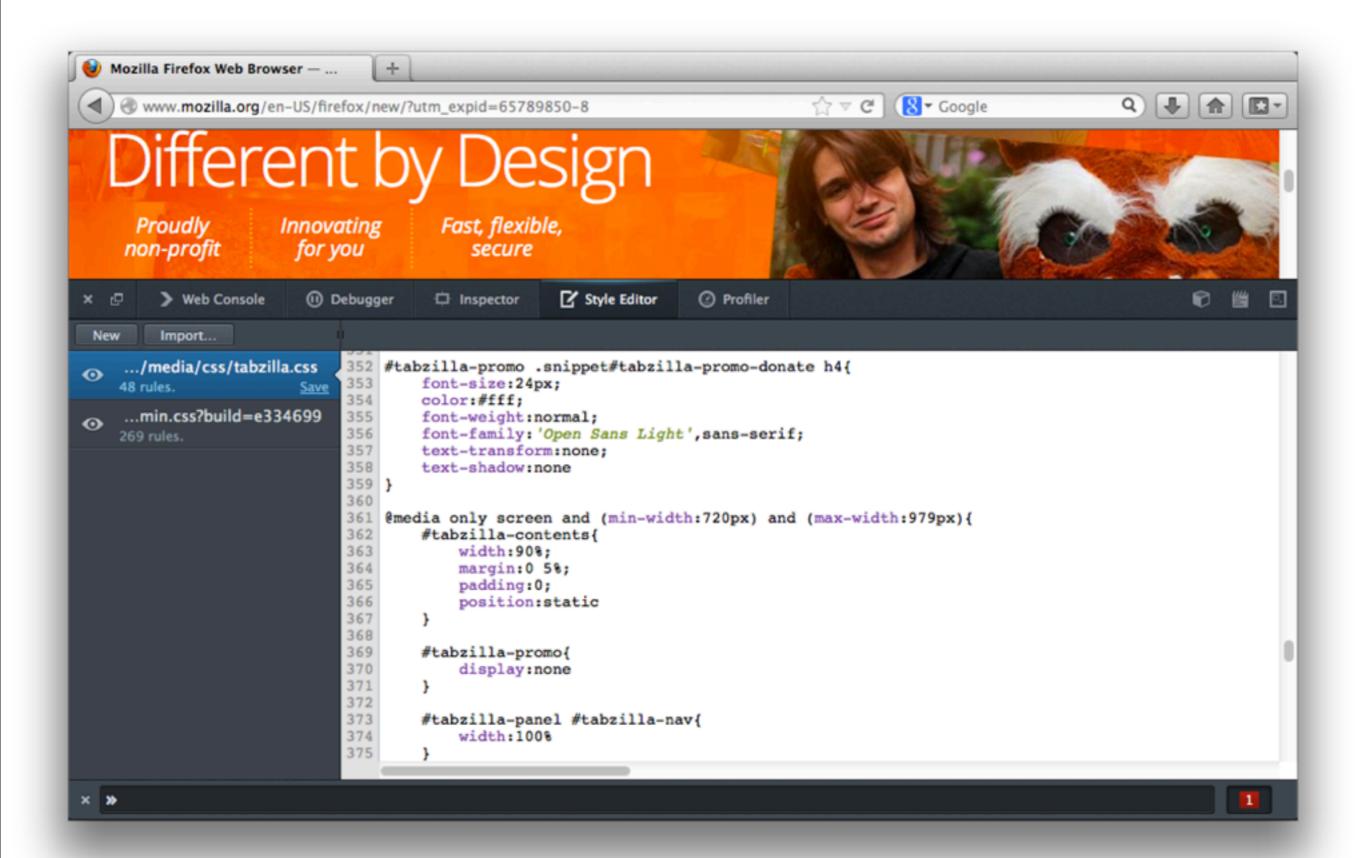

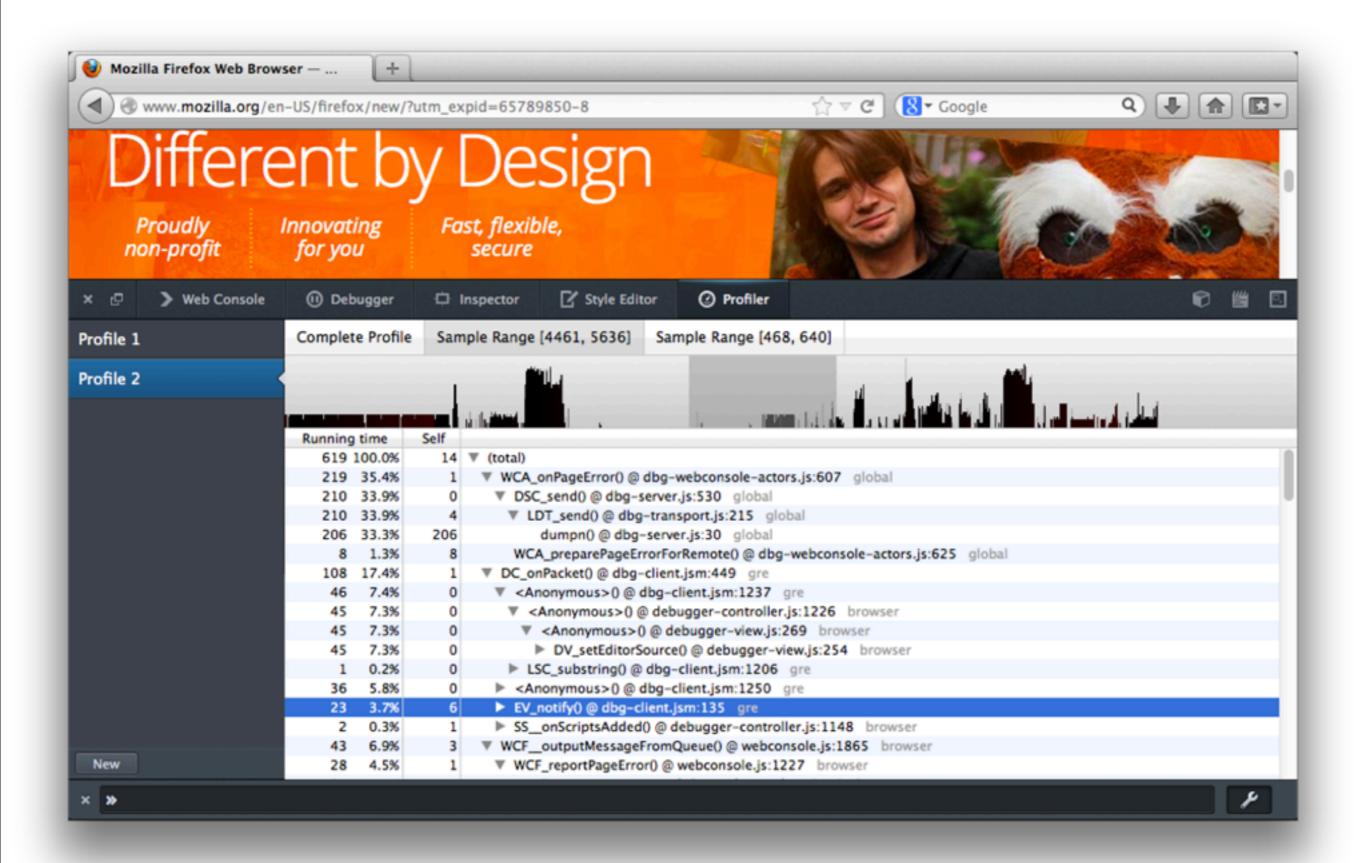

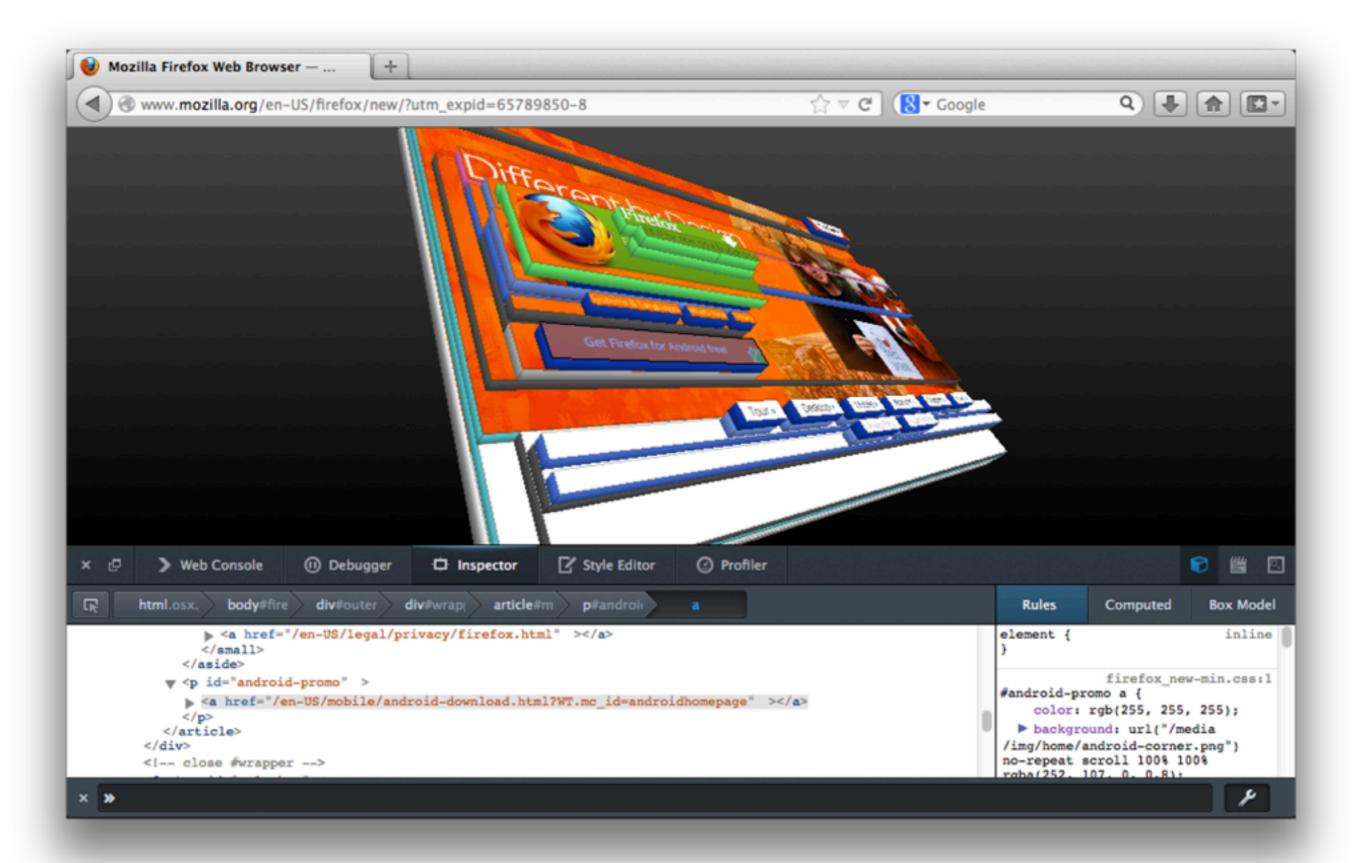

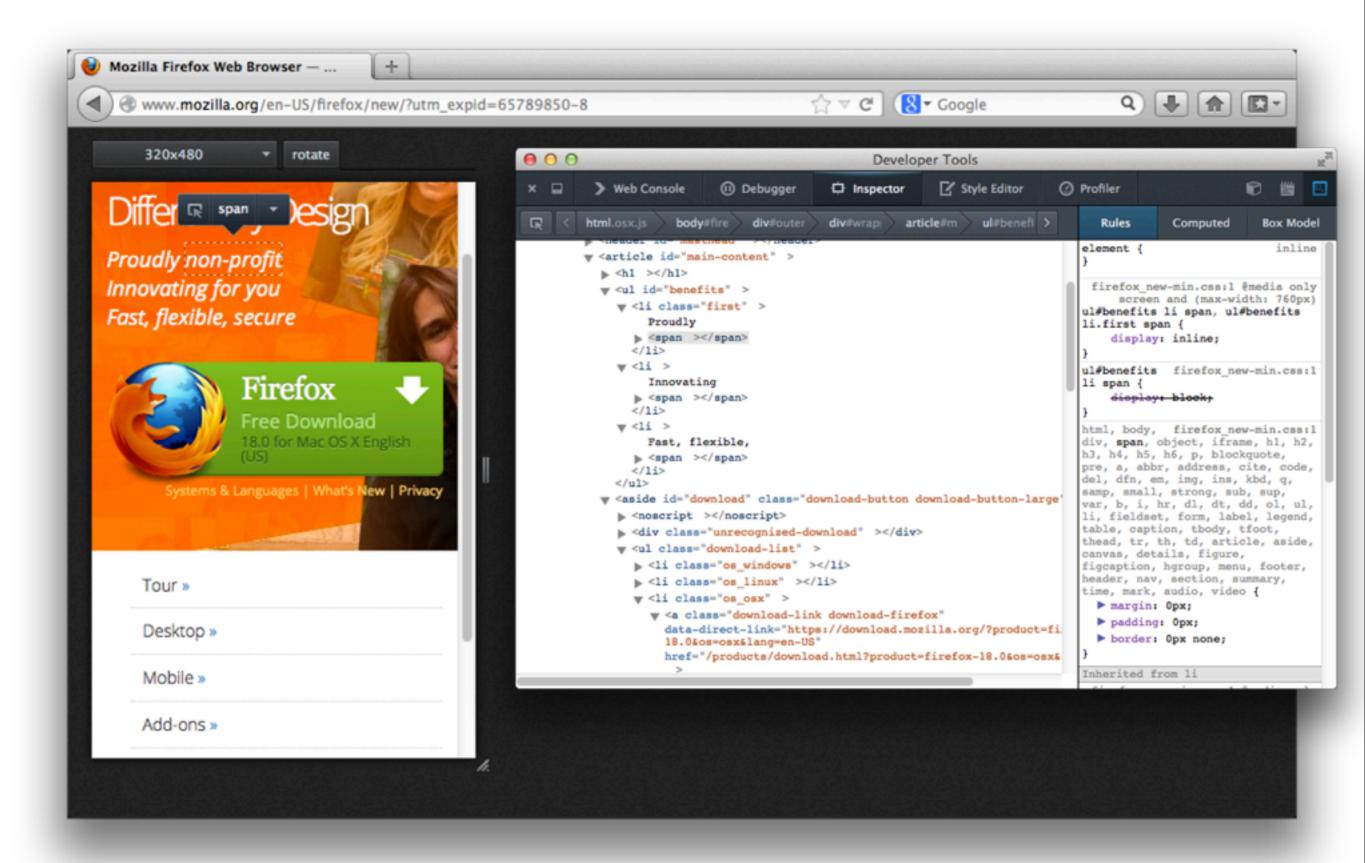

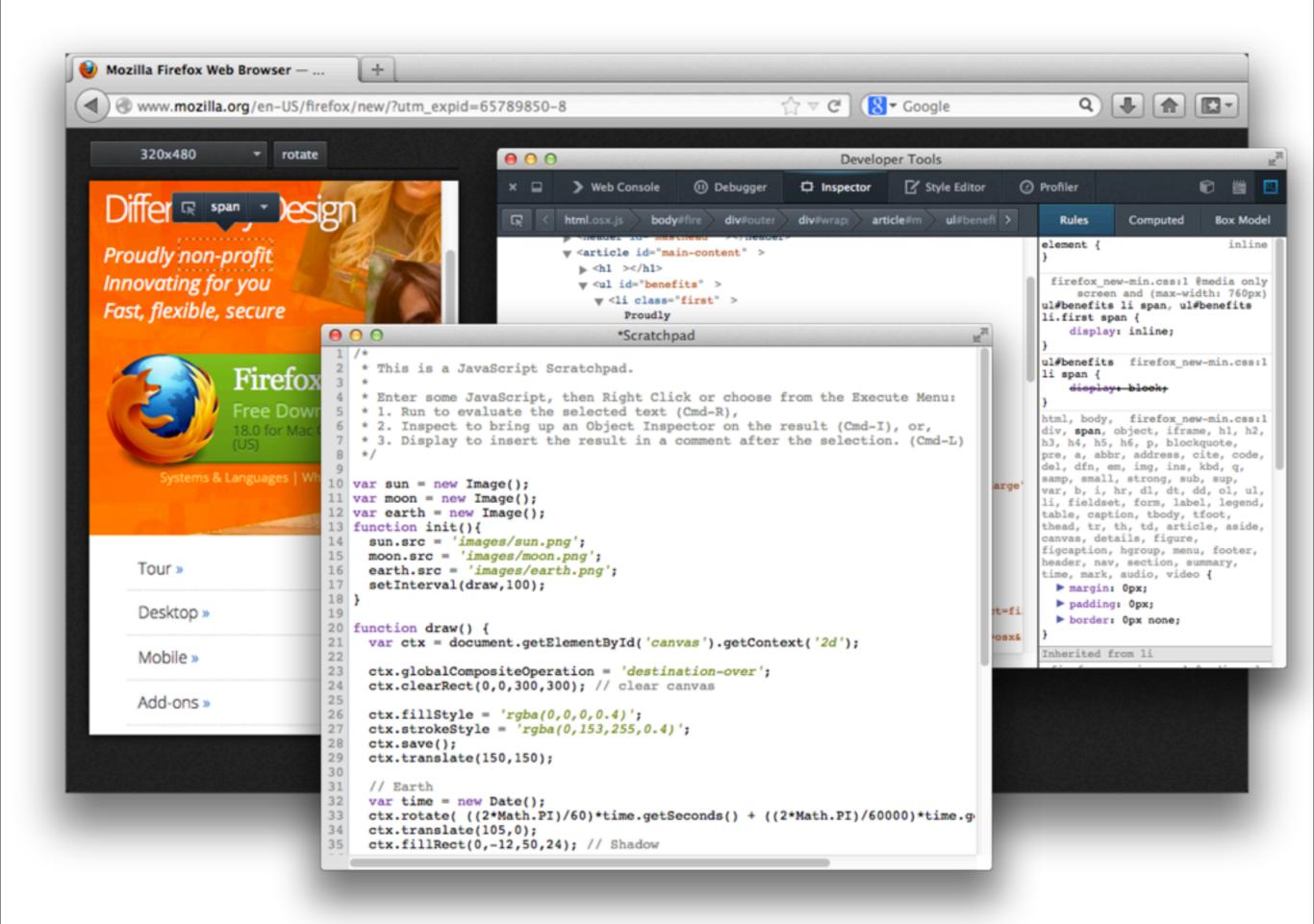

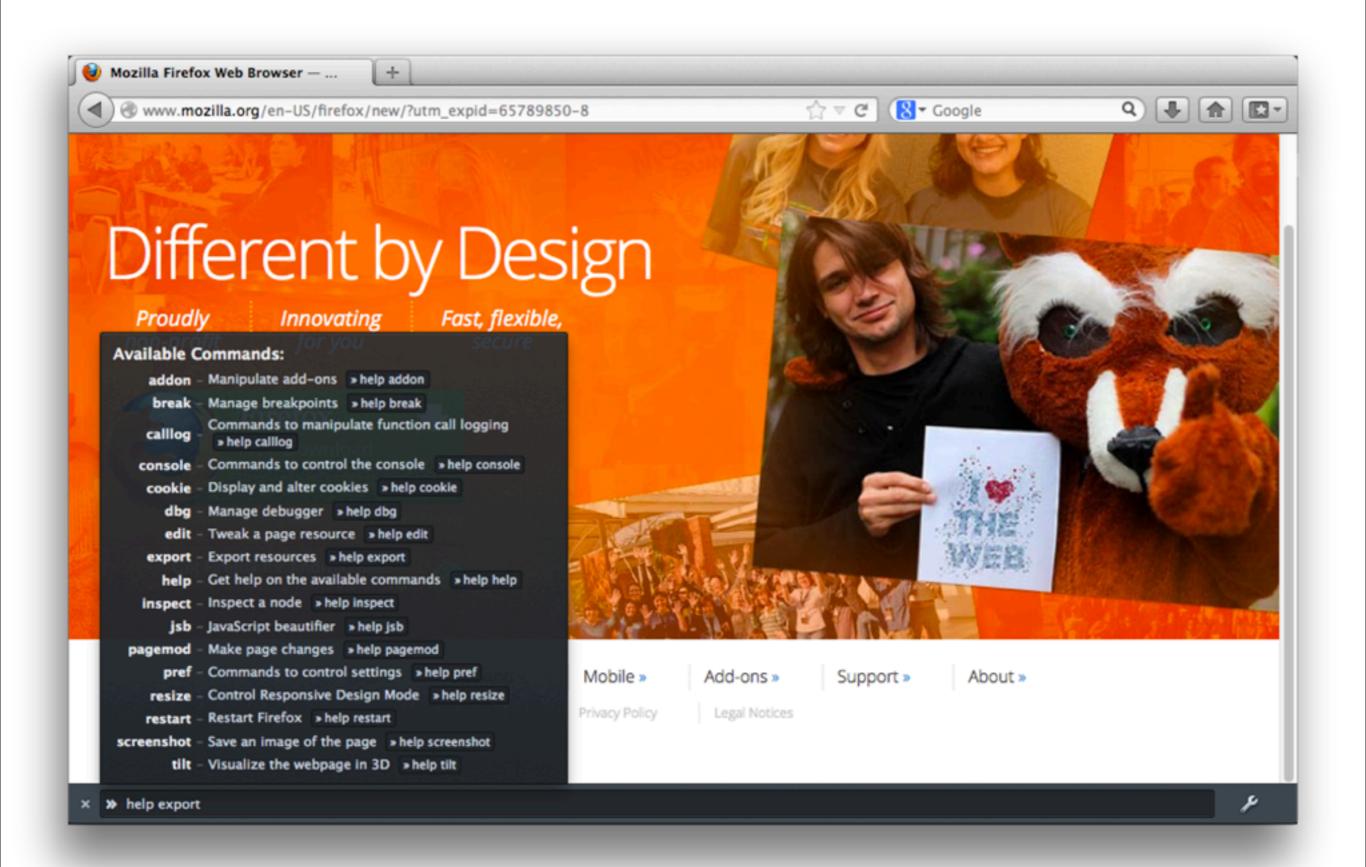

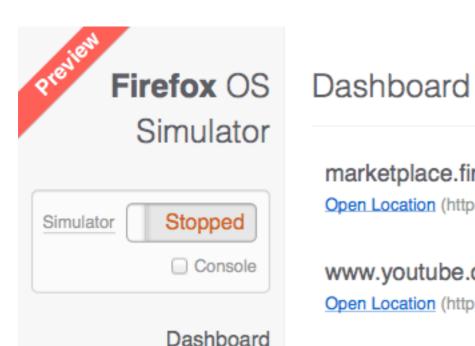

Help

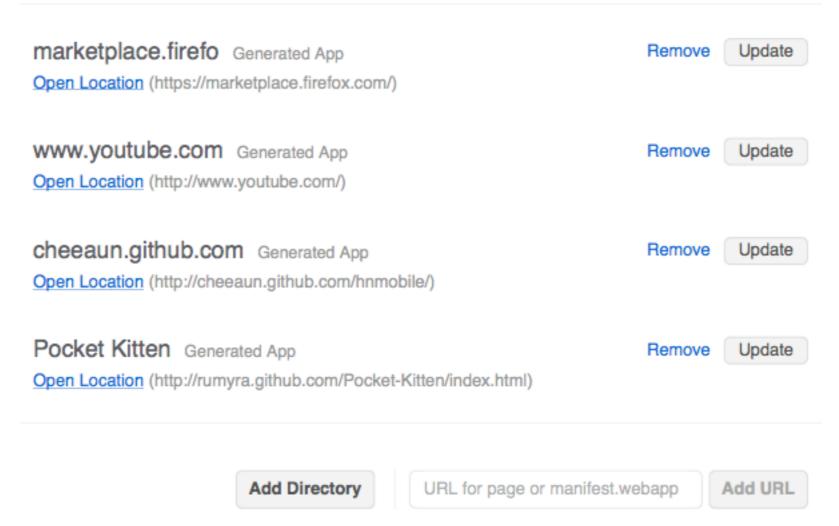

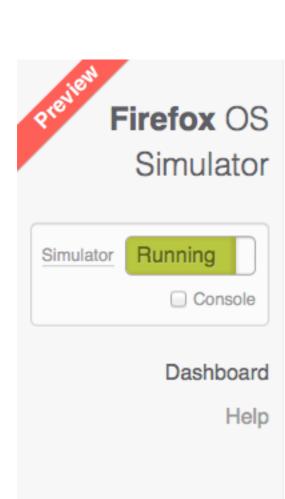

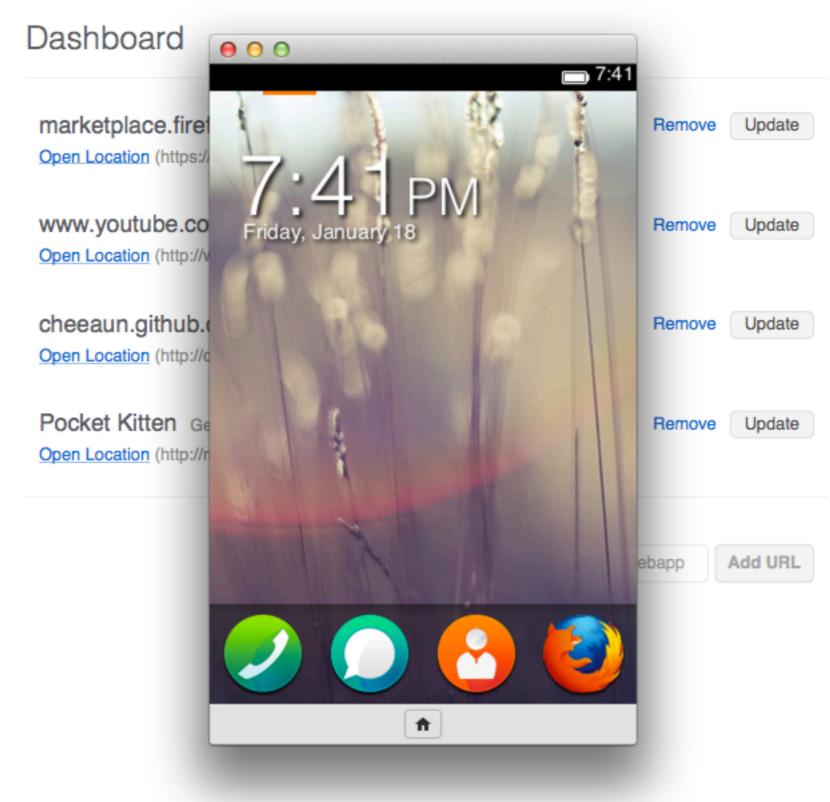

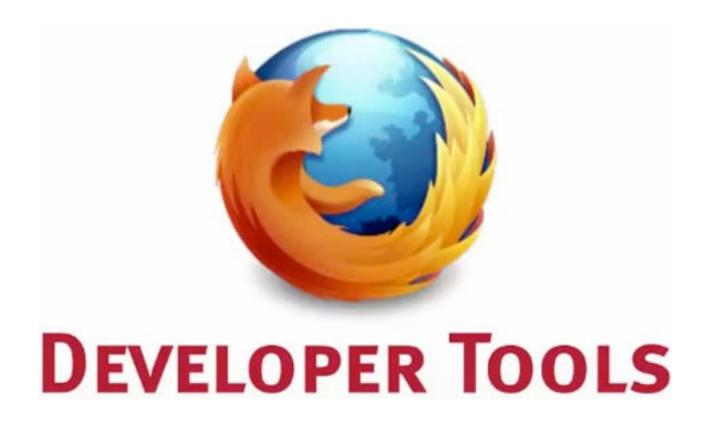